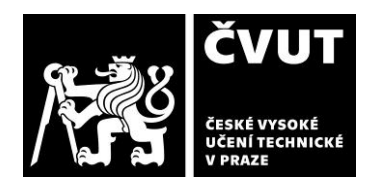

# **POSUDEK OPONENTA ZÁVĚREČNÉ PRÁCE**

### **I. IDENTIFIKAČNÍ ÚDAJE**

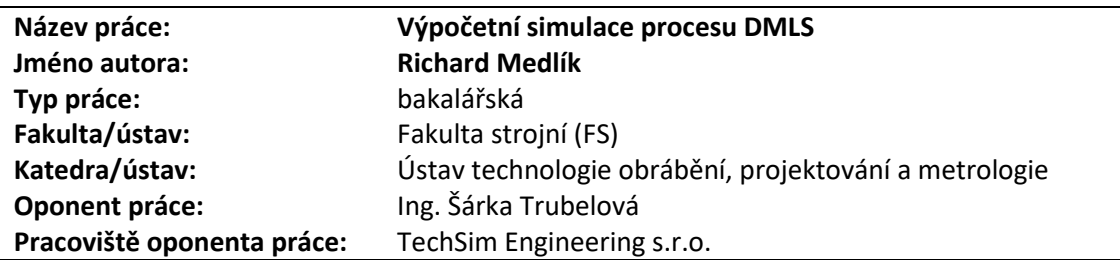

### **II. HODNOCENÍ JEDNOTLIVÝCH KRITÉRIÍ**

### **Zadání náročnější**

*.*

*Hodnocení náročnosti zadání závěrečné práce.*

**Technologie DMLS je sice v současnosti standardním prvkem průmyslových výrob, avšak numerické simulace 3D tisku samotného se rozvíjejí v posledních letech a nesou s sebou požadavky na znalosti numerické diskretizace modelů. Tyto znalosti nejsou automatické u studentů bakalářského studia, a proto hodnotím**  zadání závěrečné práce jako "náročnější".

### **Splnění zadání splněno**

Zadání práce je složeno z bodů:

- **1. Úvod do technologie DMLS**
- **2. Technologická pravidla pro kovový 3D tisk**
- **3. Výpočetní simulace procesu kovového 3D tisku**
- **4. Porovnání výsledků simulací s reálným výtiskem**

### **Struktura práce splňuje zadání.**

Kapitola 1 *Popis technologie 3D tisku DMLS* je rozšířena o praktický popis nastavení technologie na tiskárně, na níž byly tištěny vzorky pro bakalářskou práci.

Kapitola 2 *Technologická pravidla kovového 3D tisku* zcela splňuje zadání.

Teorii výpočetních simulací se věnuje kapitola 3 (*Mechanismy přenosu tepla*) a kapitola 4 (*Výpočetní simulace zbytkového napětí*). Kapitoly se věnují především matematickým modelům, o principu numerických metod, požadavcích na diskretizaci modelu apod. v kapitole není pojednáno. Předměty zaměřující se na diskretizaci modelů jsou probírány ve vyšších ročnících, a tak teorie odpovídá dosaženému vzdělání.

Praktickému nastavení výpočetní simulace je věnována kapitola 5 *Simulační program ESI Additive Manufacturing*. Je detailně popsán postup nastavení softwaru pro úspěšnou simulaci 3D tisku.

Poslední kapitolou je *Porovnání výsledků simulací s reálným výtiskem*. Výsledky simulací a vytištěných dílů jsou porovnány pouze vizuálně, deformace dílů nebyla proměřena. Pro vizuální porovnání by se nabízelo k vyobrazeným posuvům vykreslit ještě plastickou (trvalou) deformaci. V kapitole jsou nabídnuty tipy, jak předejít vadám vzniklým 3D tiskem. Kapitola postrádá tipy, jak zpřesnit výpočetní simulace tisku, resp. vymezení se k tomu, proč u několika typů geometrie simulace nepredikovala správné chování.

Datum: 24.8.2022 Podpis:

### **Zvolený postup řešení vynikající**

Bakalářská práce má logickou strukturu. Od popisu teorie DMLS tisku práce postupně přechází do praxe, a to k nastavení tiskárny i simulace. V poslední kapitole jsou pak výsledky porovnány.

### **Odborná úroveň C - dobře**

Odbornost práce odpovídá znalostem získaným studiem. V práci je využito znalostí získaných z odborné literatury, především týkající se technologie DMLS. Tištěné vzorky poskytují výborný zdroj dat pro porovnání se simulací a mohli tak být porovnány nejen vizuálně, ale i číselně.

### **Formální a jazyková úroveň, rozsah práce B - velmi dobře**

Bakalářská práce je psána srozumitelným odborným jazykem. Práce je správně naformátována. Jediným nedostatkem jsou závěrečné obrázky výsledků simulace, na nichž není viditelná legenda ani veličina, která je vyobrazována.

### **Výběr zdrojů, korektnost citací A - výborně**

*.* **V práci jsou korektně použity všechny citace. Mezi zdroji jsou jak snadno získatelné webové zdroje o technologii DMLS, tak náročnější akademické články týkající se přímo numerických výpočtů 3D tisku. Byly využity všechny relevantní zdroje.**

## **III. CELKOVÉ HODNOCENÍ, OTÁZKY K OBHAJOBĚ, NÁVRH KLASIFIKACE**

*Bakalářská práce pana Richarda Medlíka je přehledně a srozumitelně napsána.* 

*K první části práce týkající se technologie DMLS, jejích výhod/nevýhod a požadavků na tuto technologii nemám žádné výhrady.*

*V druhé části práce, která je zaměřena na výpočetní simulace, mi chybí jakási rozvaha o citlivosti výpočtu na nastavení jednotlivých parametrů v komerčním softwaru a vlivu těchto parametrů na přesnost výpočtu. V závěrečném porovnání bych potom uvítala numerické porovnání simulovaných a vytištěných částí.*

*Práci hodnotím stupněm B – velmi dobře.*

## *Dotazy k zodpovězení při obhajobě:*

- *1) Jaký je rozdíl mezi metodami DMLS, SLM a SLS?*
- *2) Jaký inertní plyn se při metodě DMLS využívá?*
- *3) Lze přebytečný kovový prášek z tiskárny znovu využít pokaždé?*
- *4) Ze simulovaných modelů bylo zjištěno, že s rostoucím počtem vrstev se zvyšuje také zbytkové napětí. Proč tomu tak je?*

Předloženou závěrečnou práci hodnotím klasifikačním stupněm **B - velmi dobře.**

# $\frac{1}{2}$

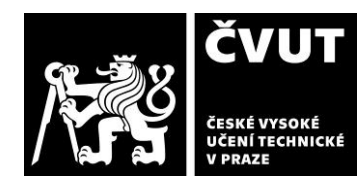

**POSUDEK OPONENTA ZÁVĚREČNÉ PRÁCE**